**json-enhanced**

**Daniel Diego Horcajuelo**

**Feb 27, 2022**

# **TABLE OF CONTENTS:**

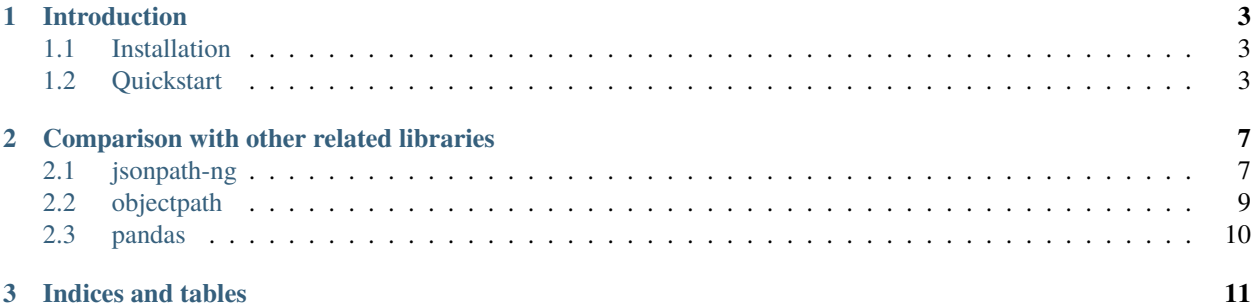

**Note:** JSON Enhanced currently supports Python 3.8 and higher.

#### **CHAPTER**

#### **ONE**

### **INTRODUCTION**

#### <span id="page-6-1"></span><span id="page-6-0"></span>**1.1 Installation**

This library can be installed with pip:

We recommend a virtual environment [\(https://dev.to/bowmanjd/python-tools-for-managing-virtual-environments-3bko](https://dev.to/bowmanjd/python-tools-for-managing-virtual-environments-3bko#howto)# [howto\)](https://dev.to/bowmanjd/python-tools-for-managing-virtual-environments-3bko#howto)

## <span id="page-6-2"></span>**1.2 Quickstart**

To start, we import the module into our workspace:

There are different ways to load a JSON object in our interpreter:

• By directly entering the corresponding Python object in the constructor

```
json_object = js.JSONObject(
    {
        "data": [
            {
                "name": "Daniel",
                "age": 30,
                "hobbies": ["music", "reading", "football"]
            },
            {
                "name": "Gloria",
                "age": 25,
                "hobbies": ["tennis", "music", "programming"]
            }
        ]
    }
)
```
• By calling the method open of the JSONObject class:

```
json_object = js.JSONObject.open("<path_of_json_file>") # to open a local json file
json_object = js.JSONObject.open("<url_of_json_file>") # to open a remote url json file
```
**Note:** The method automatically detects if the argument is a local path or a remote URL. Remote URLs must contain the protocol (http/https).

Once the json data has been loaded as a JSONNode instance, we will be able to perform some useful things, such as browsing the nested object by attribute access with autocompletion features:

```
json_object.data._0.hobbies._1
# 'reading'
>> json_object.data._1.name
    'Gloria'
```
Or changing node elements as we want:

```
json_object.data._0.hobbies._1 = "SLEEPING"
>> json_object
    {
        "data": [
            {
                "name": "Daniel",
                "age": 30,
                "hobbies": ["music", "SLEEPING", "football"]
            },
            {
                "name": "Gloria",
                "age": 25,
                "hobbies": ["tennis", "music", "programming"]
            }
        ]
    }
```
But probably the most important feature is the ability to make queries, following a syntax similar to the one offered by Django's ORM. Let's see some examples:

```
>> json_object.query(hobbies__contains="football")
    <QuerySet [['music', 'SLEEPING', 'football']]>
>> json_object.query(age__lt=30, include_parent_=True).first() # retrieving the first
˓→query result including parent object (the inner dict)
    {'name': 'Gloria', 'age': 25, 'hobbies': ['tennis', 'music', 'programming']}
>> json_object.query(name__regex=r"(?:Daniel|Gloria)")
    <QuerySet ['Daniel', 'Gloria']>
>> json_object.query(hobbies__contains="music").count() # counting the number of nodes.
˓→with 'music' as hobbie
    2
>> json_object.query(hobbies=js.All).update(None) # updating all hobbies nodes to null_
ightharpoonupvalues
```
(continues on next page)

(continued from previous page)

```
>> json_object
    {
        "data": [
            {
                "name": "Daniel",
                "age": 30,
                "hobbies": None
            },
            {
                "name": "Gloria",
                "age": 25,
                "hobbies": None
            }
        ]
    }
```
#### **CHAPTER**

**TWO**

## <span id="page-10-0"></span>**COMPARISON WITH OTHER RELATED LIBRARIES**

There are other libraries that implement similar functionality to that of json-enhanced, but all of them use their own syntax for querying data, whereas json-enhanced uses a purely Python syntax, based on Django's ORM.

Let's see a quick usage comparison between the different related packages.

## <span id="page-10-1"></span>**2.1 jsonpath-ng**

Perhaps the most used library to cover this type of needs. Following the example concerning authors and books, published on its web site:

```
Listing 1: with jsonpath-ng
```

```
data = \{"store": {
        "book": [
            {
                "category": "reference",
                "author": "Nigel Rees",
                "title": "Sayings of the Century",
                "price": 8.95
            },
            {
                "category": "fiction",
                "author": "Evelyn Waugh",
                "title": "Sword of Honour",
                "price": 12.99
            },
            {
                "category": "fiction",
                "author": "Herman Melville",
                "title": "Moby Dick",
                "isbn": "0-553-21311-3",
                "price": 8.99
            },
            {
                "category": "fiction",
                "author": "J. R. R. Tolkien",
                "title": "The Lord of the Rings",
                "isbn": "0-395-19395-8",
```
(continues on next page)

(continued from previous page)

```
"price": 22.99
            }
        ],
        "bicycle": {
            "color": "red",
            "price": 19.95
        }
   }
}
from jsonpath_ng.ext import parse
# retrieving the authors of all books in the store
query_all_book_authors = parse("$.store.book[*].author")
[match.value for match in query_all_book_authors.find(data)]
    ['Nigel Rees', 'Evelyn Waugh', 'Herman Melville', 'J. R. R. Tolkien']
# getting the json path of the first author
str(query_all_book_authors.find(data)[0].full_path)
    'store.book.[0].author'
# filter all books with isbn number
query_isbn_books = parse("$..book[?(@.isbn)]")
[match.value for match in query_isbn_books.find(data)]
    [{'category': 'fiction',
    'author': 'Herman Melville',
    'title': 'Moby Dick',
    'isbn': '0-553-21311-3',
    'price': 8.99},
    {'category': 'fiction',
    'author': 'J. R. R. Tolkien',
    'title': 'The Lord of the Rings',
    'isbn': '0-395-19395-8',
    'price': 22.99}]
```
Listing 2: with json-enhanced

```
import jsonutils as js
data = js.JSONObject(data) # load previous data as a JSONNode instance# retrieving the authors of all books in the store
data.store.book.query(author=js.All) # just one statement
    <QuerySet ['Nigel Rees', 'Evelyn Waugh', 'Herman Melville', 'J. R. R. Tolkien']>
# getting the json path of the first author
data.store.book.query(author=js.All).first().jsonpath
   store/book/0/author/
# or if we want a python path expression
```
(continues on next page)

(continued from previous page)

```
data.store.book.query(author=js.All).first().jsonpath.expr
    '["store"]["book"][0]["author"]'
# filter all books with isbn number
data.store.book.query(isbn__isnull=False, include_parent_=True)
    <QuerySet [{'category': 'fiction', 'author': 'Herman Melville', 'title': 'Moby Dick',
˓→ 'isbn': '0-553-21311-3', 'price': 8.99}, {'category': 'fiction', 'author': 'J. R. R.␣
˓→Tolkien', 'title': 'The Lord of the Rings', 'isbn': '0-395-19395-8', 'price': 22.99}]>
```
## <span id="page-12-0"></span>**2.2 objectpath**

This library is currently out of maintenance. Its syntax is very similar to that of jsonpath-ng. Let's compare its functionality following the example of json above.

Listing 3: with objectpath

```
from objectpath import Tree
tree = Tree(data) # loading the data above
# retrieving books with price greater than 12
list(tree.execute("$.store.book[@.price > 12]"))
   [{'category': 'fiction',
    'author': 'Evelyn Waugh',
    'title': 'Sword of Honour',
   'price': 12.99},
   {'category': 'fiction',
    'author': 'J. R. R. Tolkien',
    'title': 'The Lord of the Rings',
    'isbn': '0-395-19395-8',
    'price': 22.99}]
```
Listing 4: with json-enhanced

```
import jsonutils as js
data = js.JSONObject(data)
# retrieving books with price greater than 12
data.store.book.query(price__gt=12) # without including parent nodes
    <QuerySet [12.99, 22.99]>
# getting the last element's parent
data.store.book.query(price__gt=12).last().parent
   {'category': 'fiction',
    'author': 'J. R. R. Tolkien',
    'title': 'The Lord of the Rings',
    'isbn': '0-395-19395-8',
    'price': 22.99}
```
#### <span id="page-13-0"></span>**2.3 pandas**

The pandas library offers very user-friendly tools for querying structured data. The main problem is that it can only properly read data that has a defined structure (which can be converted to a dataframe). In the case we are concerned with, we could proceed as follows:

```
Listing 5: with pandas
```

```
import pandas as pd
df = pd. json_normalize(data, ["store", ["book"]])
df
      category author title price isbn
   0 reference Nigel Rees Sayings of the Century 8.95 NaN
   1 fiction Evelyn Waugh Sword of Honour 12.99 NaN
   2 fiction Herman Melville Moby Dick 8.99 0-553-21311-3
   3 fiction J. R. R. Tolkien The Lord of the Rings 22.99 0-395-19395-8
# filter books with no isbn
df.query("isbn.isna()")
      category author title price isbn
   0 reference Nigel Rees Sayings of the Century 8.95 NaN
   1 fiction Evelyn Waugh Sword of Honour 12.99 NaN
# filter books whose title contains the string "the" and has a valid ISBN
df.query("title.str.contains('the') & isbn.isna() == False")
   category author title price isbn
   3 fiction J. R. R. Tolkien The Lord of the Rings 22.99 0-395-19395-8
```
Listing 6: with json-enhanced

```
import jsonutils as js
data = js.JSONObject(data) # load the data into JSONNode instance# filter books with no isbn
data.store.book.annotate(isbn=None).query(isbn_isnull=True, include_parent_=True)
   <QuerySet [{'category': 'reference', 'author': 'Nigel Rees', 'title': 'Sayings of␣
˓→the Century', 'price': 8.95, 'isbn': None}, {'category': 'fiction', 'author': 'Evelyn␣
˓→Waugh', 'title': 'Sword of Honour', 'price': 12.99, 'isbn': None}]>
# filter books whose title contains the string "the" and has a valid ISBN
data.store.book.query(title__contains="the", isbn__isnull=False)
    <QuerySet [{'category': 'fiction', 'author': 'J. R. R. Tolkien', 'title': 'The Lord␣
˓→of the Rings', 'isbn': '0-395-19395-8', 'price': 22.99}]>
```
#### **CHAPTER**

## **THREE**

# **INDICES AND TABLES**

- <span id="page-14-0"></span>• genindex
- modindex
- search